## SAP ABAP table /SDF/SQLMTIMESTAMPSRANGELINE {SQL Monitor: Range Line for Root Types}

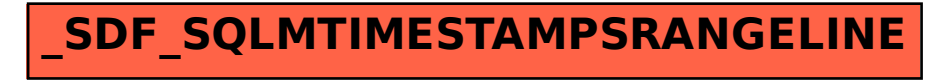